## **Install Space Tools Pro**

Install Space Tools Pro directly from your Confluence Cloud site.

You need to be a Confluence administrator to install apps!

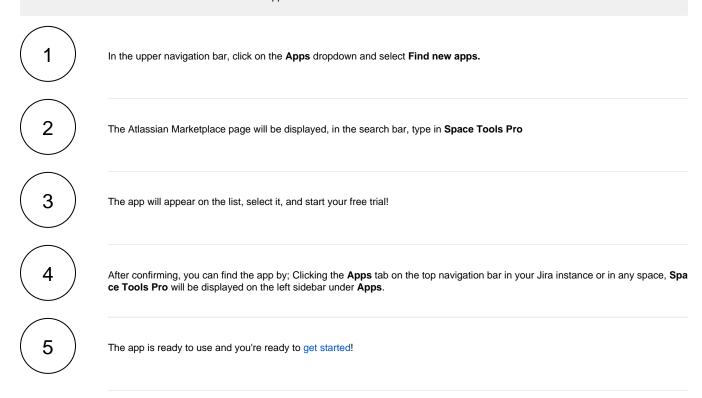

If you still have questions, feel free to refer to our support team.